# **Trimble RealWorks 12.3 アップデート⼀覧**

#### **データ管理**

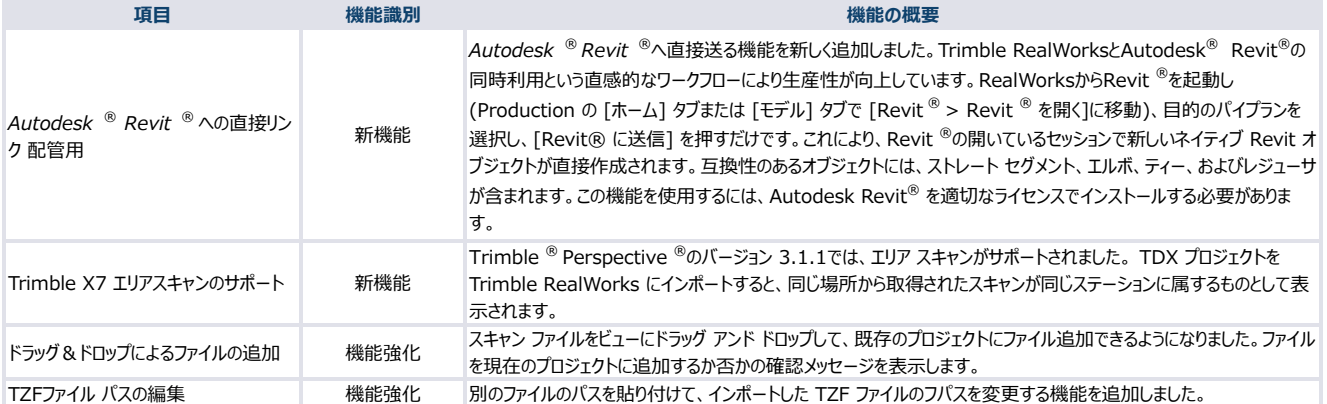

#### **モデリング**

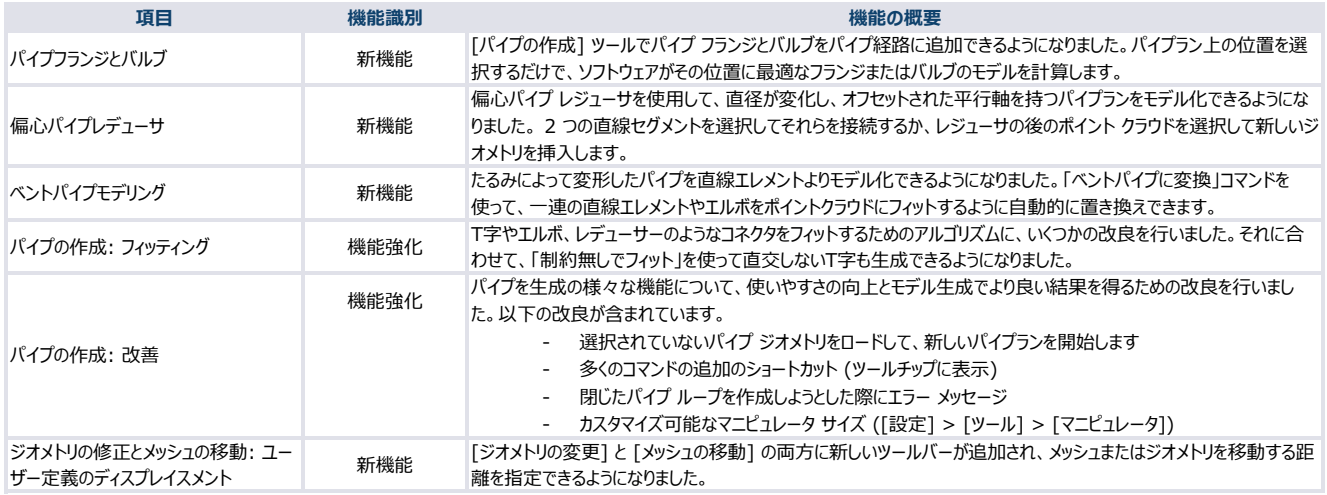

# **レジストレーション**

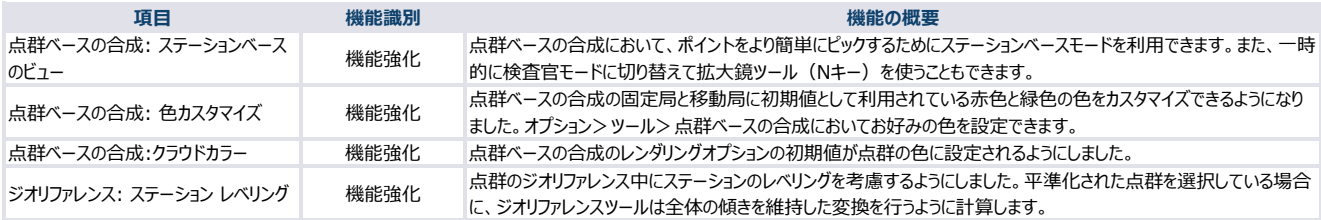

# **検査**

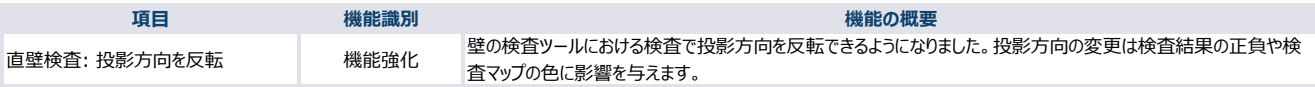

# **ユーザーインターフェース**

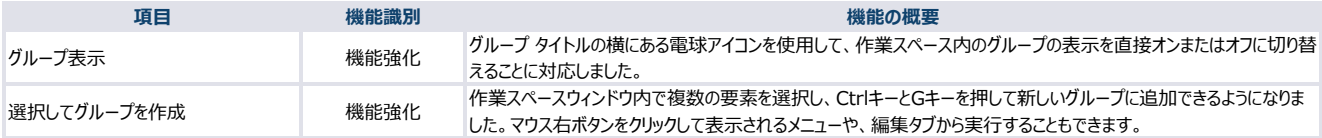

#### **解決された問題**

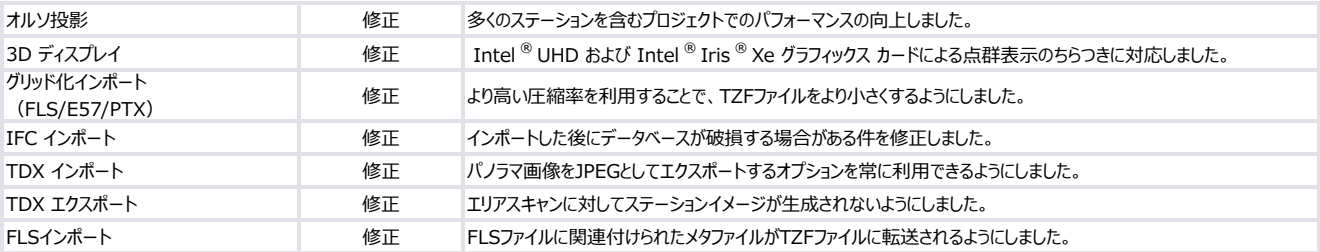

#### **解決された問題**

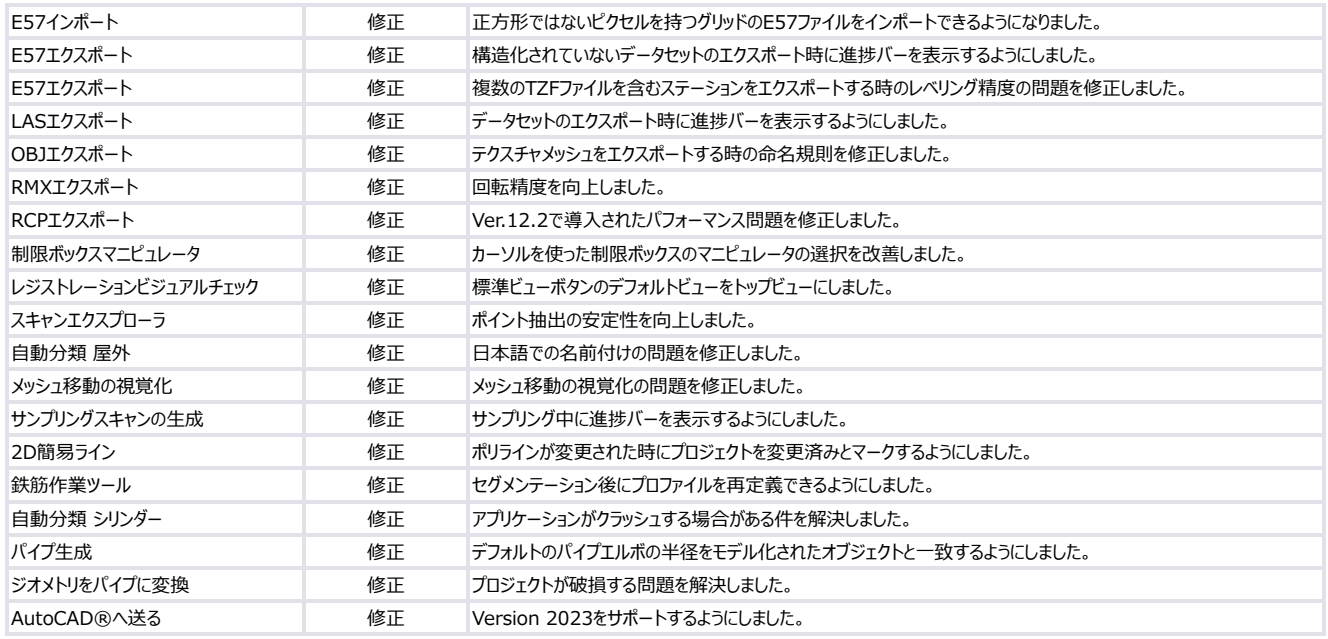